## TRACKM

## Courses

## **Introductie**

Op de Trackman kun je virtueel banen spelen. Elke maand wisselen de banen die speelbaar zijn. Hierbij wordt vaak ook rekening gehouden met de grote toernooien die gespeeld worden, zodat je ook deze banen kunt spelen. Je kunt courses alleen op de vaste schermen spelen.

## **Uitleg**

Log zelf in op het scherm door in de Trackman-app op "quick-login" te klikken en de QR-code op het scherm te scannen.

Kies in het hoofdscherm de optie "courses". Geef het systeem hierna even de kans om alle banen in te laden. Hier kun je uit een grote lijst verschillende banen van over de hele wereld kiezen.

Kies er hier een van uit. Hierna kom je in dit scherm uit $\rightarrow$ 

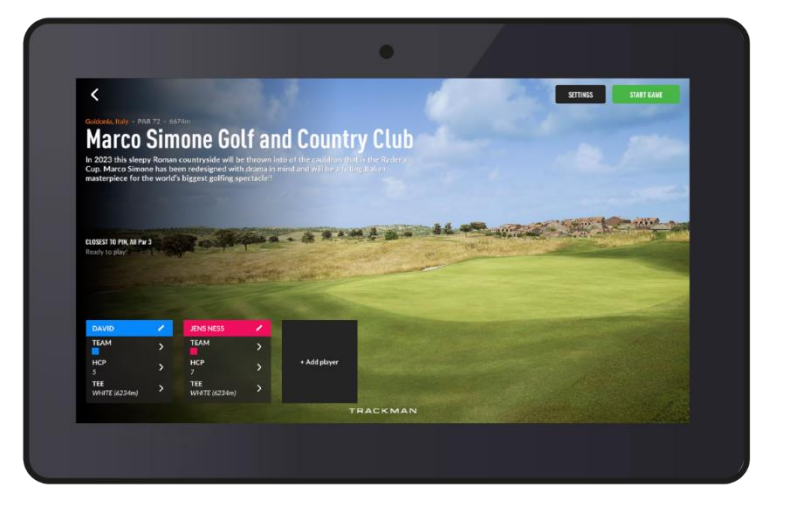

Hooge Graven<br>Golfclub Ommen

Hier kun je ook extra spelers toevoegen. Door op het potloodje te klikken, kun je je handicap, teebox, etc. aanpassen. Het is verstandig dit ook te doen, zodat de manier van spelen bij je niveau past.

**Let op:** Het systeem gaat standaard uit van een 9 holes ronde, waarbij standaard alleen de eerste 9 holes worden gekozen. Klik om dit te wijzigen op "settings" bovenin het scherm. Klik hierna bovenaan het scherm op "game settings". Bij "hole selection" kun je aangeven welke holes je wilt spelen. In dit menu kun je ook dingen aanpassen als de spelvorm, strokeplay/stableford en of je mulligans mag gebruiken.

Je kunt de driving range en je geslagen ballen van bovenaf bekijken, in een 3D-zicht vanaf de driving range loods, of in een overzicht in een tabel. Klik hiervoor op "view" aan de rechterzijde van het scherm.

Voordat je begint met spelen, vraagt Trackman om je targetline aan te geven. Kies hierbij voor het target wat voor jou rechtdoor zou zijn. Trackman ziet vanaf nu deze denkbeeldige lijn als je richtlijn. Je hoeft dus niet zelf links of rechts te richten, dit doe je op het scherm door op het beeld te klikken in welke richting je wilt slaan.

Ligt je bal uiteindelijk binnen een afstand van 18 meter van de vlag, dan krijg je automatisch 1, 2 of 3 slagen voor het putten/chippen. Hierbij gebruikt Trackman een formule met je handicap en vorm van de dag. Een volledige virtuele ronde kun je in ongeveer 30 minuten spelen. Na één (volgens de regels voltooide) ronde, krijg je een Trackman handicap in je account.

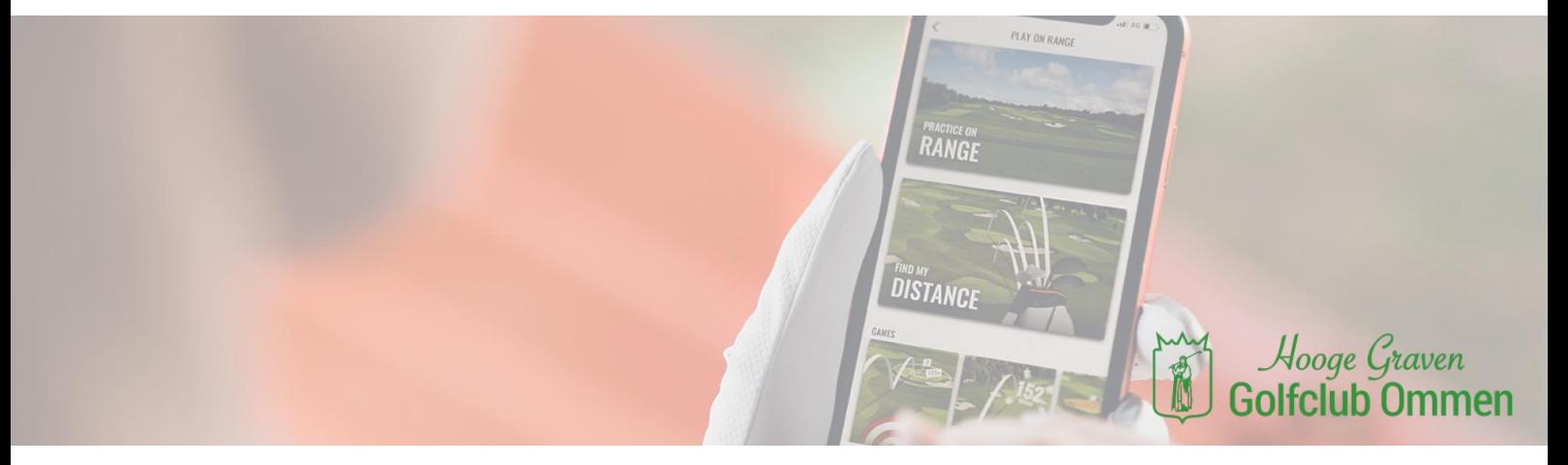